## <span id="page-0-0"></span>La funzione potenza di esponente reale Marcello Colozzo - <http://www.extrabyte.info>

Definizione 1 Assegnato  $\lambda \in \mathbb{R}$ , dicesi funzione potenza di esponente reale, la funzione reale:

$$
f\left(x\right) = x^{\lambda} \tag{1}
$$

,

Per determinare l'insieme di definizione della [\(1\)](#page-0-0) consideriamo:

- 1.  $\lambda \in \mathbb{R} \mathbb{Q}$
- 2.  $\lambda \in \mathbb{Q}$

dove  $\mathbb Q$  è l'insieme dei numeri razionali. Prima di discutere i suddetti casi, assumiamo  $\lambda > 0$ . Nel caso 1,  $\lambda$  è irrazionale per cui la potenza  $x^{\lambda}$  ha significato solo per  $x \ge 0$ . Quindi nel caso 1 l'insieme di definizione è  $X = [0, +\infty)$ .

Nel caso 2:

$$
\lambda \in \mathbb{Q} \Longrightarrow \exists (n, m) \in \mathbb{N}^2 - \{(0, m)\} \mid \lambda = \frac{m}{n}
$$

con m, n primi tra loro. Pertanto:

$$
f(x) = x^{\frac{m}{n}} = \sqrt[n]{x^m}
$$

Ciò implica:

$$
n \text{ pari} \implies X = [0, +\infty)
$$
  

$$
n \text{ dispari} \implies X = \mathbb{R}
$$

<span id="page-0-1"></span>Se  $\lambda < 0$ :

$$
f(x) = x^{-|\lambda|} = \frac{1}{x^{|\lambda|}},\tag{2}
$$

Tale relazione ci dice che per ciò che riguarda la ricerca dell'insieme di definizione, il caso  $\lambda < 0$  si riduce a quello con  $\lambda > 0$  escludendo il punto  $x = 0$ . Quindi:

$$
0 > \lambda \in \mathbb{R} - \mathbb{Q} \Longrightarrow X = (0, +\infty)
$$

Per  $\lambda$  razionale e negativo:

$$
f(x) = x^{-\frac{m}{n}} = \frac{1}{\sqrt[n]{x^m}},
$$

onde:

$$
n \text{ pari} \implies X = (0, +\infty)
$$
  

$$
n \text{ dispari} \implies X = \mathbb{R} - \{0\}
$$

Per  $\lambda = 0$ , la funzione si riduce alla funzione costante, giacchè:

$$
f(x) = x^0 = 1, \forall x \in \mathbb{R} - \{0\}
$$

Passiamo ora allo studio della funzione. Escludendo il valore  $\lambda = 0$ , i casi interessanti sono:

- A.  $\lambda > 0$
- B.  $\lambda < 0$

## 0.0.1 Caso A: funzione potenza di esponente reale positivo

Per quanto precede, l'insieme di definizione è  $[0, +\infty)$  se  $\lambda$  è irrazionale o razionale  $\lambda = \frac{m}{n}$ n con *n* pari; è  $(-\infty, +\infty)$  se  $\lambda = \frac{m}{n}$  $\frac{m}{n}$  con *n* dispari. In altri termini, comunque prendiamo  $\lambda > 0$ , l'intervallo  $X' = [0, +\infty)$  è un sottoinsieme dell'insieme di definizione X. Risulta, allora, conveniente studiare la funzione in X' (ovvero la restrizione  $f_{X'}$  di f a X'). Per  $\lambda$ irrazionale o razionale  $\left(\lambda = \frac{m}{n}\right)$  $\binom{m}{n}$  con *n* pari, lo studio risulta completo. Viceversa, per  $\lambda$ razionale con *n* dispari, occorre completare lo studio nell'intervallo  $(-\infty, 0)$ .

Ciò premesso, abbiamo:

$$
f(x) = x^{\lambda} > 0, \quad \forall x \in (0, +\infty)
$$

$$
f(0) = 0,
$$

cosicchè min  $f = 0$  e  $x = 0$  è un punto di minimo. Per stabilire l'invertibilità locale della funzione dobbiamo studiare l'equazione algebrica:

<span id="page-1-0"></span>
$$
y = x^{\lambda}
$$
 (3)

nell'intervallo X'. Per quanto visto è  $x^{\lambda} \geq 0$ ,  $\forall x \in X'$ , onde assegnato  $y \geq 0$ , la [\(3\)](#page-1-0) ammette l'unica soluzione: 1

$$
x = y^{\frac{1}{\lambda}} \tag{4}
$$

Viceversa, per  $y < 0$ , la [\(3\)](#page-1-0) è priva di soluzioni. Ne consegue che il codominio di  $f_{X'}$  è [0, +∞) e quindi l'inversa locale

$$
f_{X'}^{-1}(y) = y^{\frac{1}{\lambda}} \tag{5}
$$

 $\grave{\text{e}}$  definita in [0, + $\infty$ ).

Conclusione 2 L'inversa locale della funzione potenza di esponente  $\lambda > 0$  è la funzione potenza di esponente  $\frac{1}{\lambda}$ .

Riguardo alla monotonia, la funzione potenza è strettamente crescente in [0,  $+\infty$ ). Ciò può essere visto se  $\lambda \in \mathbb{N} - \{0\}$ , ad esempio  $\lambda = n$ . In tal caso

$$
f(x) = x^n = \underbrace{x \cdot x \cdot \ldots \cdot x}_{n},
$$

cioè f è il risultato del prodotto di n fattori ciascuno dei quali è la funzione identica (che è strettamente crescente). Per  $\lambda \in \mathbb{R} - \mathbb{Q}$  l'implicazione

$$
x' > x'' \Longrightarrow f\left(x'\right) > f\left(x''\right), \quad x', x'' \in [0, +\infty)
$$

`e meno immediata, per cui ne omettiamo la dimostrazione.

**Conclusione 3** Per  $\lambda > 0$  la funzione  $f(x) = x^{\lambda}$  è strettamente crescente in  $[0, +\infty)$ .

Nel caso particolare  $\lambda = 1$  è  $f(x) = x$ , cioè la funzione potenza di esponente reale si riduce alla funzione identica. Inoltre,  $f(1) = 1, \forall \lambda$ . Più specificatamente, per  $\lambda \neq 1$  il punto  $(1, 1)$  è il punto di intersezione della curva  $y = x^{\lambda}$  con la retta  $y = x$ :

$$
\begin{cases} y = x^{\lambda} \\ y = x \end{cases} \Longleftrightarrow x^{\lambda} = x
$$

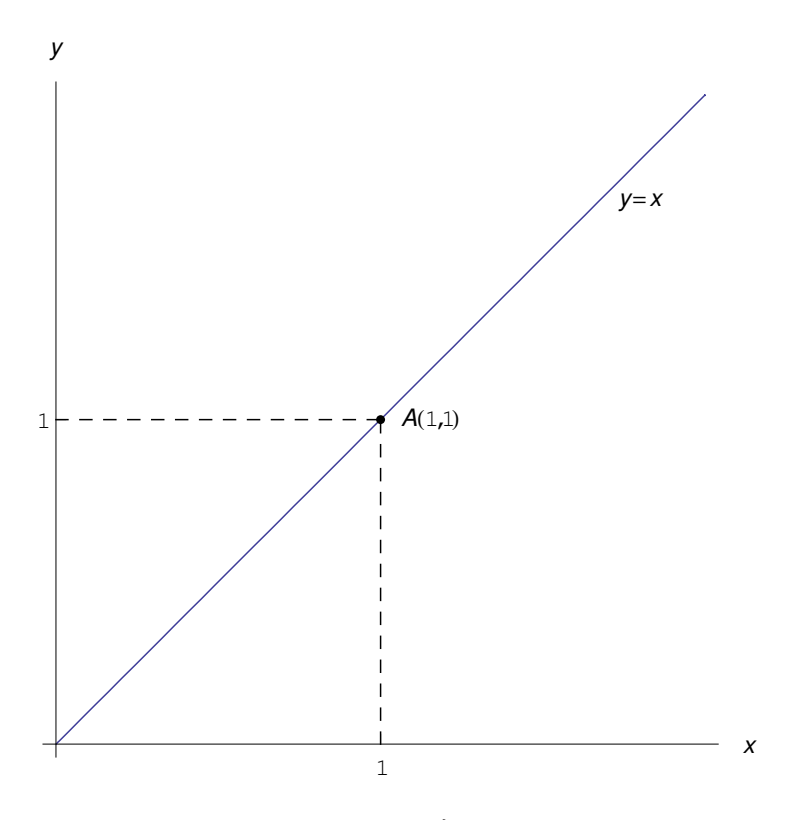

<span id="page-2-1"></span>Figura 1: Per  $\lambda \neq 1$  i luoghi geometrici  $y = x^{\lambda}$  e  $y = x$  si intersecano nell'origine delle coordinate e nel punto  $A(1,1)$ .

<span id="page-2-2"></span>Le soluzioni di

$$
x^{\lambda} = x \tag{6}
$$

sono<sup>[1](#page-2-0)</sup>  $x = 0$  e  $x = 1$ , per cui i luoghi geometrici si intersecano nei punti  $(0,0)$  e  $(1,1)$ , come illustrato in fig. [1.](#page-2-1)

Nel caso  $\lambda = 1$  i suddetti luoghi sono coincidenti i.e. coincidono con  $y = x$  (bisettrice del primo e terzo quadrante).

Il caso  $\lambda \neq 1$  si scinde nei sottocasi:

I.  $\lambda > 1$ 

II.  $0 < \lambda < 1$  (si ricordi che stiamo considerando il caso  $\lambda > 0$ )

**Caso I** Per quanto visto, i luoghi geometrici  $y = x^{\lambda}$  e  $y = x$  hanno in comune (per  $x \ge 0$ ) i punti  $O(0,0)$  e  $A(1,1)$ . Inoltre, in  $[0,+\infty)$  la funzione è non negativa, per cui il grafico di  $f_{X'}$  attraversa la seguente regione del piano cartesiano:

$$
\mathcal{R} = \left\{ (x, y) \in \mathbb{R}^2 \mid 0 \le x < +\infty, \ 0 \le y < +\infty \right\}
$$

$$
= [0, +\infty) \times [0, +\infty)
$$

<span id="page-2-0"></span><sup>1</sup>Infatti, per  $x = 0$  la [\(6\)](#page-2-2) si riduce all'identità  $0 = 0$ . Per  $x \neq 0$  possiamo dividere primo e secondo membro per x ottenendo:

$$
\frac{x^{\lambda}}{x} = 1 \Longleftrightarrow x^{\lambda - 1} = 1,
$$

da cui  $x = 1$ .

Risulta  $\mathcal{R} = \mathcal{R}_1 \cup \mathcal{R}_2 \cup \mathcal{R}_3$ . dove:

$$
\mathcal{R}_1 = \{(x, y) \in \mathbb{R}^2 \mid 0 \le x < +\infty, \ x < y < +\infty\}
$$
  

$$
\mathcal{R}_2 = \{(x, y) \in \mathbb{R}^2 \mid 0 \le x < +\infty, \ 0 \le y < x\}
$$
  

$$
\mathcal{R}_3 = \{(x, y) \in \mathbb{R}^2 \mid 0 \le x < +\infty, \ y = x\}
$$

Cioè  $\mathcal{R}_1$  è la regione situata al disopra della semibisettrice del primo e terzo quadrante;  $\mathcal{R}_2$  è la regione situata al disopra dell'asse x e al disotto della suddetta semibisettrice (escludendo quest'ultima). Infine,  $\mathcal{R}_3$  è la semibisettrice medesima. Determiniamo i punti  $x > 0$  per i quali il luogo geometrico  $y = x^{\lambda}$ , ovvero il grafico della restrizione di  $f(x) = x^{\lambda}$  all'intervallo  $[0, +\infty)$ , è contenuto in  $\mathcal{R}_1$ . Denotando il suddetto grafico con  $\Gamma_{f_{X'}}$ :

$$
\Gamma_{f_{X'}} \subset \mathcal{R}_1 \Longleftrightarrow x^{\lambda} > x \Longleftrightarrow g(x) > 1,
$$

dove  $g(x) \stackrel{def}{=} x^{\alpha}$  con  $\alpha = \lambda - 1 > 0$ . La funzione  $g(x)$  è la funzione potenza di esponente  $\alpha > 0$  e come tale, è strettamente crescente in  $[0, +\infty)$ . Inoltre è  $q(1) = 1$ , onde:

$$
g\left(x\right) > 1, \ \forall x > 1
$$

Vale a dire:

$$
x^{\lambda} > x, \ \forall x > 1
$$

Ne consegue che per  $x > 1$  il grafico  $\Gamma_{f_{x'}}$  è contenuto nella regione  $\mathcal{R}_1$ . Determiniamo ora i punti  $x > 0$  per i quali è  $\Gamma_{f_{X'}} \subset \mathcal{R}_2$ . Deve essere:

$$
\Gamma_{f_{X'}} \subset \mathcal{R}_2 \Longleftrightarrow x^{\lambda} < x \Longleftrightarrow g\left(x\right) < 1,
$$

 $\hat{E} q (1) = 1$  e siccome  $q (x)$  è strettamente crescente in  $[0, +\infty)$  si ha  $q (x) < 1, \forall x \in [0, 1)$ . per cui:

$$
x^{\lambda} < x, \ \forall x \in [0, 1)
$$

Ciò implica che  $\Gamma_{f_{X'}} \subset \mathcal{R}_2$  $\Gamma_{f_{X'}} \subset \mathcal{R}_2$  per  $x \in [0, 1)$ . In fig. 2 riportiamo il grafico  $\Gamma_{f_{X'}}$ .

**Caso II** Basta ripetere il procedimento precedente. Ricerchiamo, dunque, i punti  $x > 0$ per i quali è  $\Gamma_{f_{X'}} \subset \mathcal{R}_1$ . Deve essere:

$$
x^{\lambda} > x \Longleftrightarrow 1 > x^{\lambda - 1} \Longleftrightarrow h(x) < 1,
$$

dove  $h(x) \stackrel{def}{=} x^{\beta}$  con  $\beta = 1 - \lambda > 0$ . Ma  $h(x)$ , essendo una funzione potenza di esponente reale positivo, è strettamente crescente in  $[0, +\infty)$  e si ha  $h(1) = 1$ , onde:

$$
h\left(x\right) < 1, \ \forall x \in [0,1)
$$

Cioè:

$$
x^{\lambda} > x, \ \forall x \in [0, 1)
$$

Ne consegue che  $\Gamma_{f_{\mathbf{v'}}}$  è contenuto in  $\mathcal{R}_1$  per  $x < 1$ . In maniera simile si mostra che  $\Gamma_{f_{\mathbf{v'}}}$  è contenuto in  $\mathcal{R}_2$  per  $x > 1$ . In sintesi, abbiamo l'andamento riportato in fig. [3.](#page-4-1)

\*\*\*

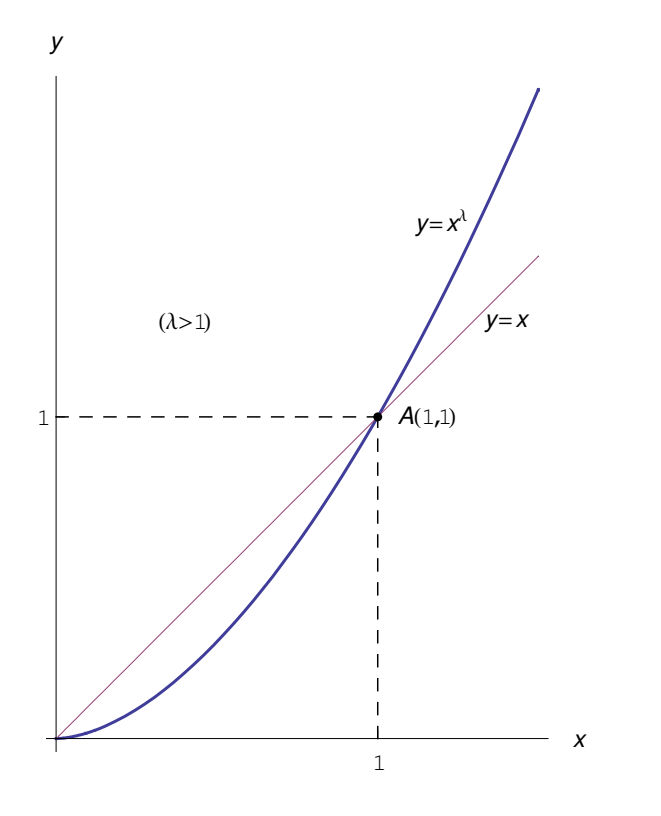

Figura 2: Andamento del grafico della restrizione della funzione  $f(x) = x^{\lambda}$  all'intervallo  $X' = [0, +\infty)$  nel caso  $\lambda > 1$  (curva in grassetto).

<span id="page-4-0"></span>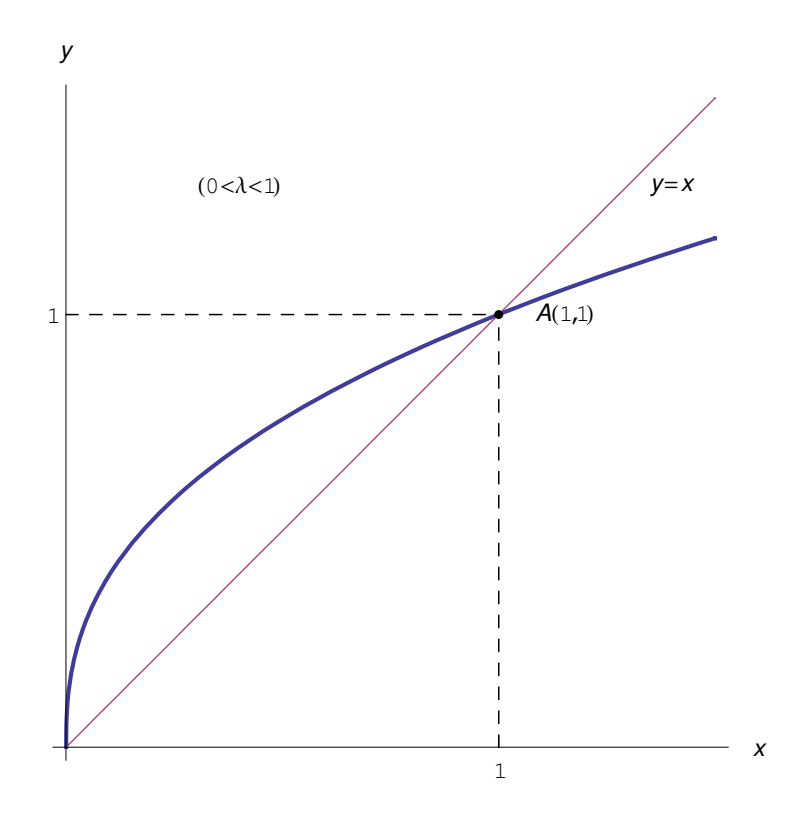

<span id="page-4-1"></span>Figura 3: Andamento del grafico della restrizione della funzione  $f(x) = x^{\lambda}$  all'intervallo  $X' = [0, +\infty)$  nel caso  $0 < \lambda < 1$  (curva in grassetto).

Se  $\lambda \in \mathbb{Q} \; (\Longrightarrow \; \lambda = \frac{m}{n})$  $\binom{m}{n}$  con *n* dispari, la funzione potenza è definita in  $\mathbb{R}$ , per cui dobbiamo estendere lo studio di funzione all'intervallo  $(-\infty, 0)$ . A tale scopo studiamo la parità della funzione. Evidentemente, se  $f(x) = x^{\frac{m}{n}}$ :

$$
f(-x) = (-x)^{\frac{m}{n}} = (-1)^{\frac{m}{n}} f(x) = \begin{cases} +f(x), & \text{se } m \text{ è pari} \\ -f(x) & \text{se } m \text{ è dispari} \end{cases}
$$

Cioè  $f(x) = x^{\frac{m}{n}}$  è pari per m pari, è dispari per m dispari. Ciò implica che il grafico  $\Gamma_f$  è simmetrico rispetto all'asse y per m pari. È, invece, simmetrico rispetto all'origine per m dispari. Esiste un'ulteriore classificazione indotta dai casi  $m > n$  e  $m < n$  rispettivamente. Nel primo caso  $(m > n)$  l'esponente è  $> 1$ , per cui in  $[0, +\infty)$  abbiamo un andamento del tipo di quello riportato in fig. [2.](#page-4-0) Conseguentemente, per m pari con  $m > n$  abbiamo l'andamento riportato in fig. [4.](#page-5-0)

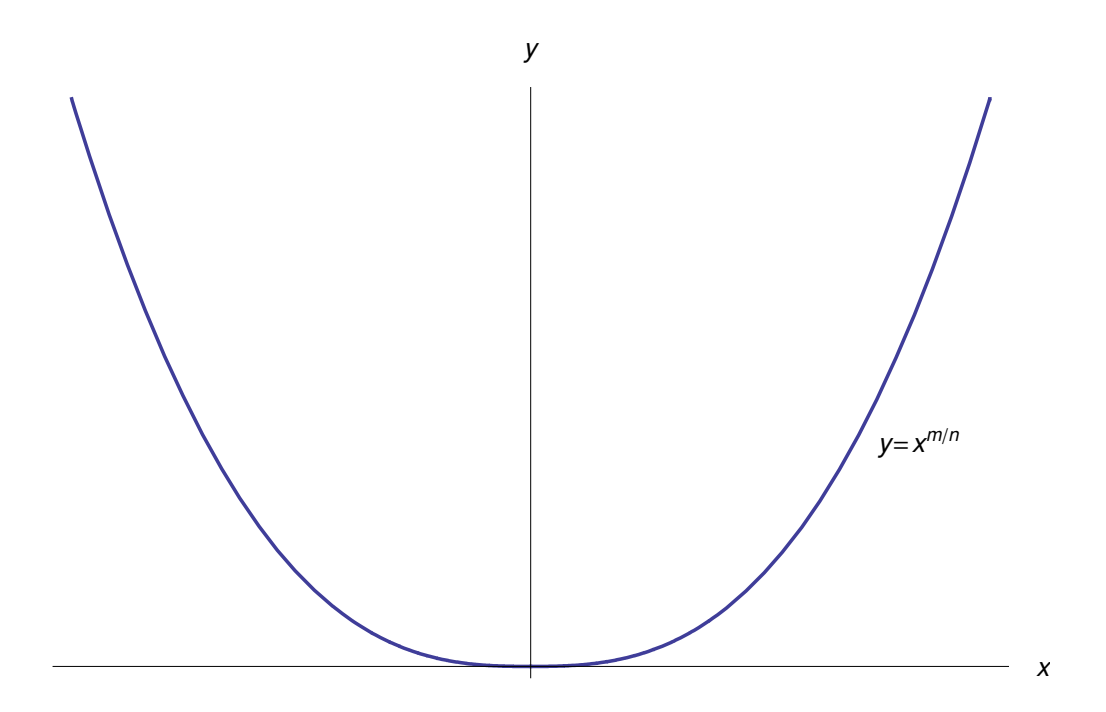

Figura 4: Andamento del grafico della funzione  $f(x) = x^{\frac{m}{n}}$  con *n* dispari, *m* pari e  $m > n$ .

<span id="page-5-0"></span>Per m pari con  $m < n$  abbiamo l'andamento riportato in fig. [5.](#page-6-0)

Nelle figg. [6](#page-7-0)[-7](#page-8-0) riportiamo il caso  $m, n$  dispari con  $m > n$  e  $m < n$  rispettivamente. Nel caso particolare  $n = 1$  abbiamo la funzione potenza di esponente intero positivo

 $f(x) = x^m$ .

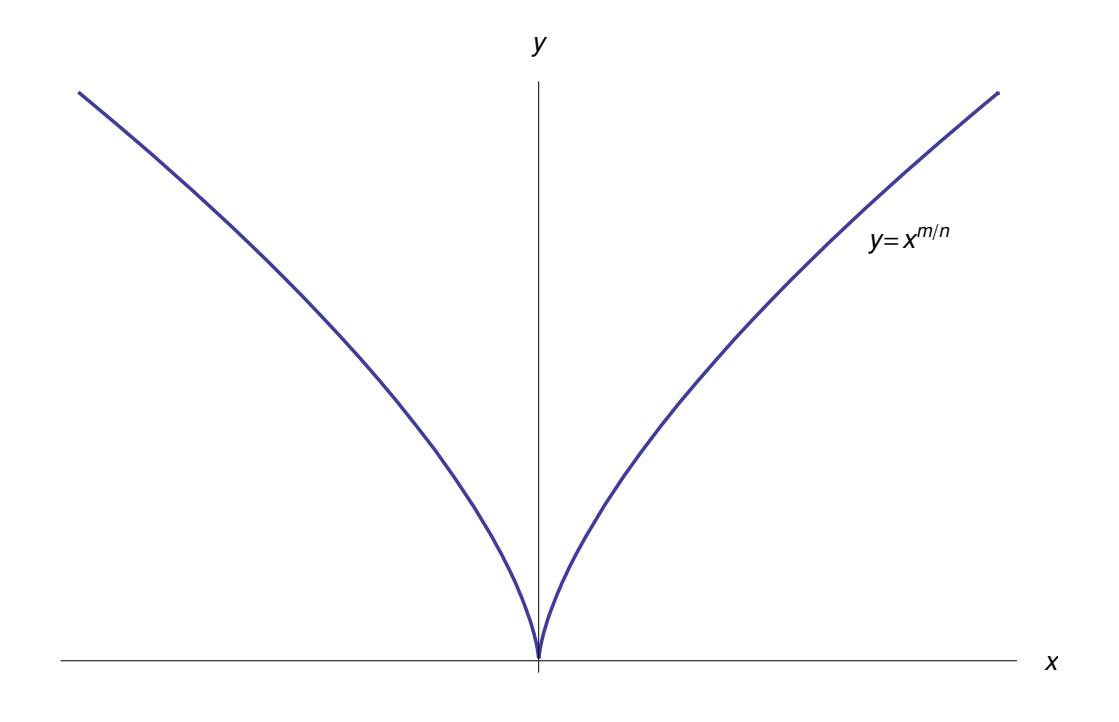

<span id="page-6-0"></span>Figura 5: Andamento del grafico della della funzione  $f(x) = x^{\frac{m}{n}}$  con *n* dispari, *m* pari e  $m < n$ .

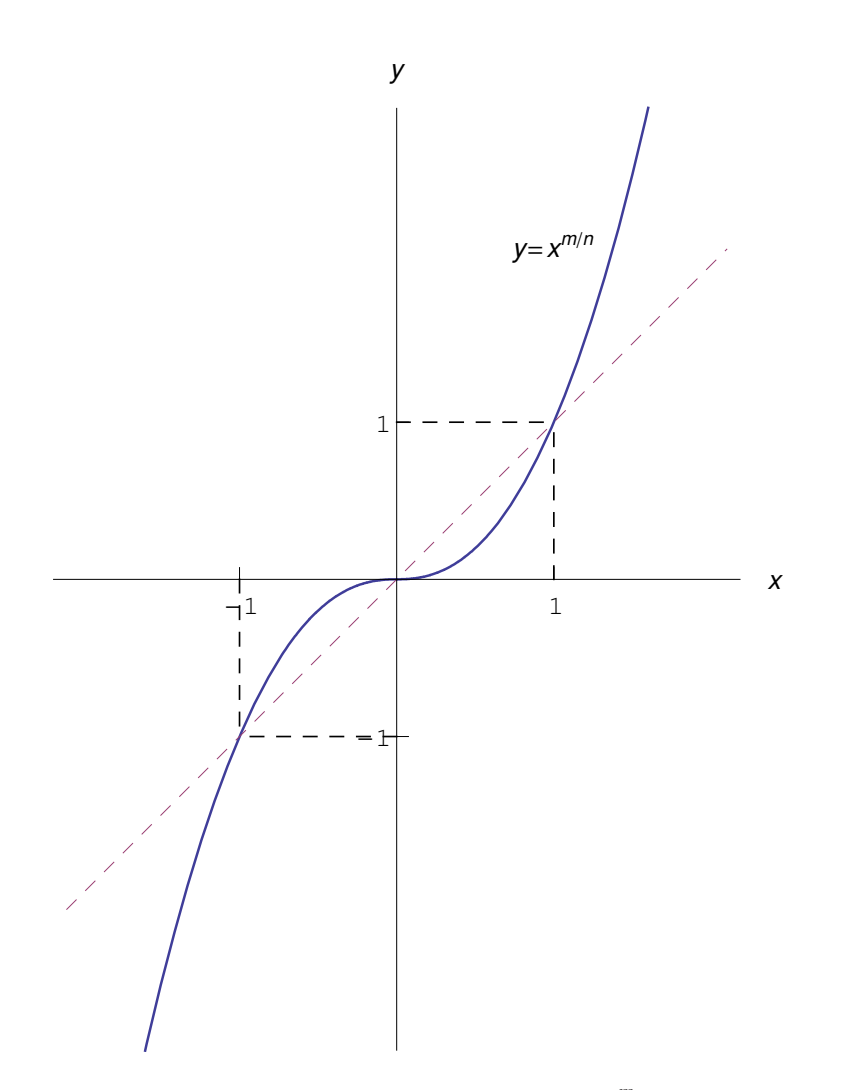

<span id="page-7-0"></span>Figura 6: Andamento del grafico della funzione  $f(x) = x^{\frac{m}{n}}$  con  $m, n$  dispari e  $m > n$ .

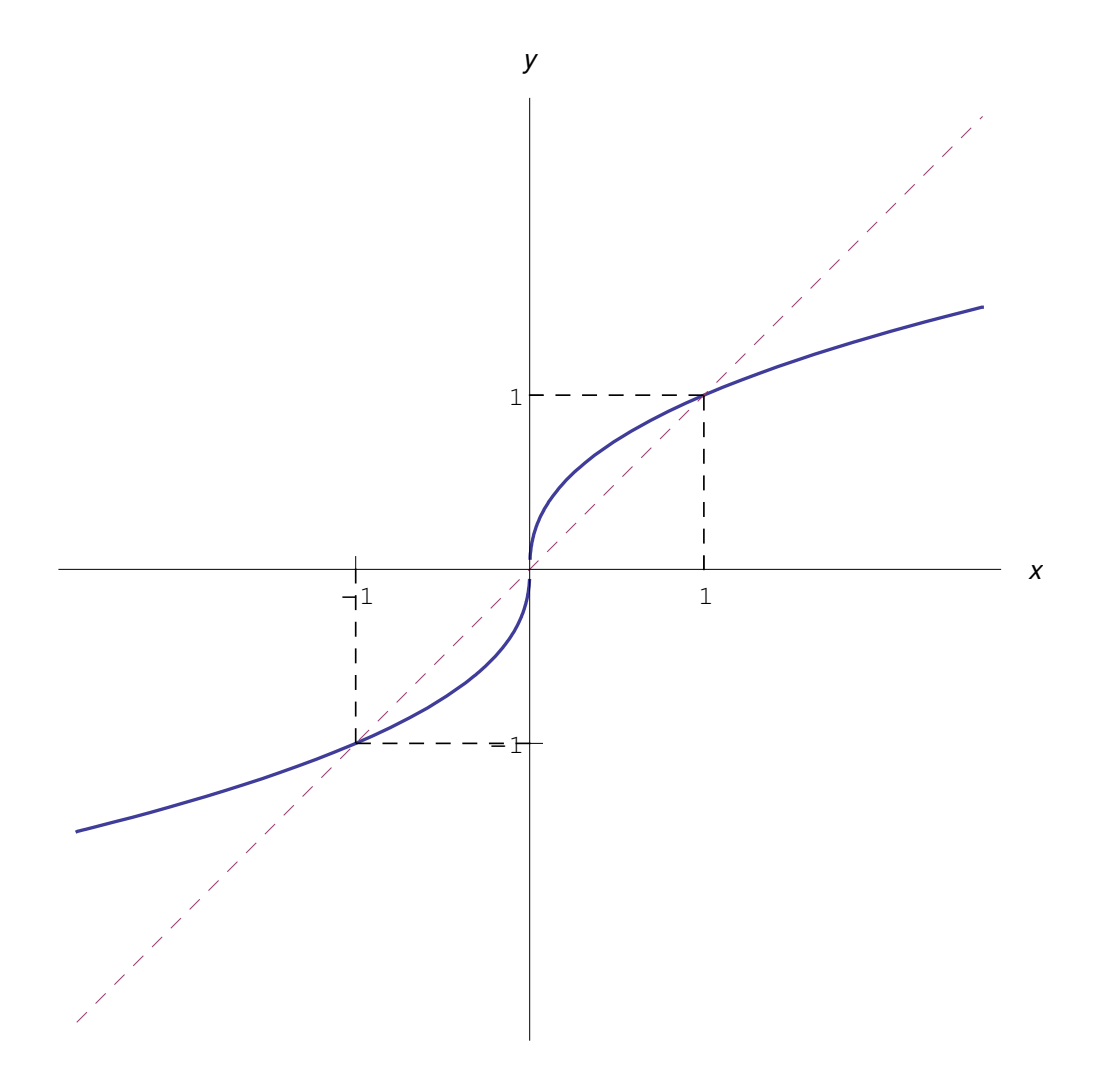

<span id="page-8-0"></span>Figura 7: Andamento del grafico della funzione  $f(x) = x^{\frac{m}{n}}$  con  $m, n$  dispari e  $m < n$ .

Definizione 4 Dicesi parabola di ordine m il grafico della funzione potenza di esponente intero positivo, cioè il luogo geometrico di equazione:

$$
y = x^m \tag{7}
$$

I casi geometricamente significativi sono quelli con  $m \geq 2$ , poichè per  $m = 0$  la parabola degenera nella retta  $y = 1$  (per  $x \in \mathbb{R} - \{0\}$ ) e per  $m = 0$  degenera nella bisettrice  $y = x$ .

Essendo *n* dispari e  $m > n$ , gli unici andamenti possibili sono tutti e soli quelli riportati nelle figg. [8](#page-9-0)[-9.](#page-10-0)

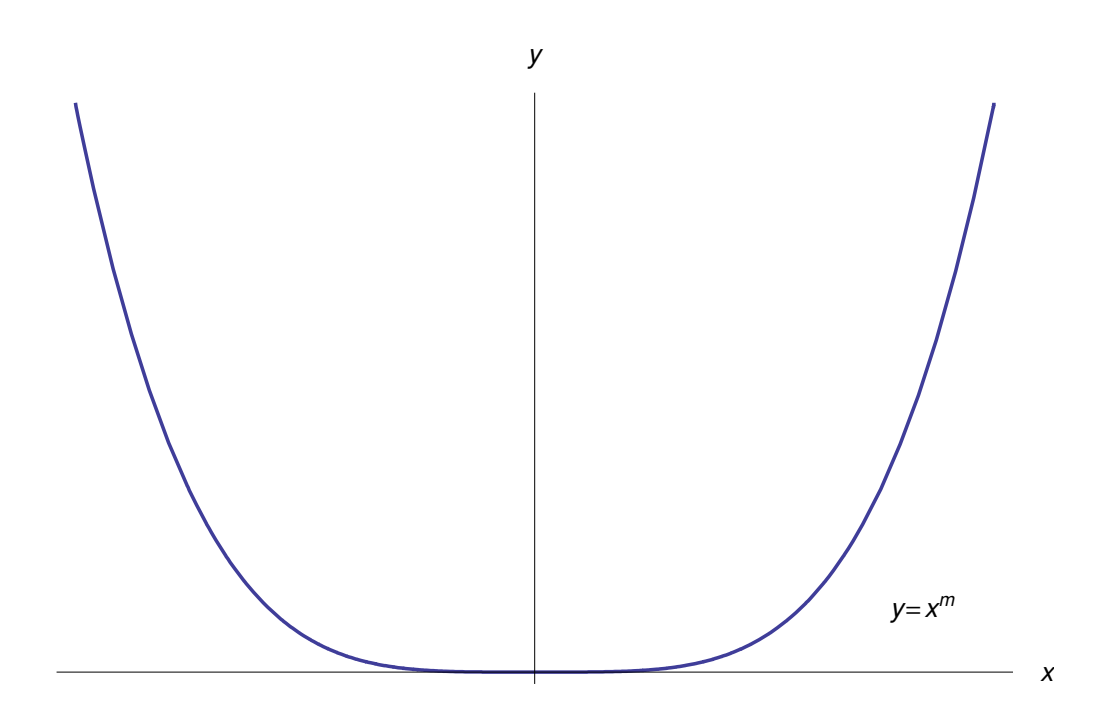

<span id="page-9-0"></span>Figura 8: Parabola di ordine m (pari).

Per  $m = 2$  abbiamo la comune parabola, mentre per  $m = 3$  la **parabola cubica**.

**Osservazione 5** La denominazione "parabola" è utilizzata anche per  $n = 3$ . Più precisamente, se m = 2 il luogo geometrico  $y = x^{2/3}$  è la **parabola di Neile**, riportata in fig. [10.](#page-11-0)

## 0.0.2 Caso B: funzione potenza di esponente reale negativo

<span id="page-9-1"></span>Riscriviamo la [\(2\)](#page-0-1):

$$
f\left(x\right) = \frac{1}{x^{\left|\lambda\right|}}\tag{8}
$$

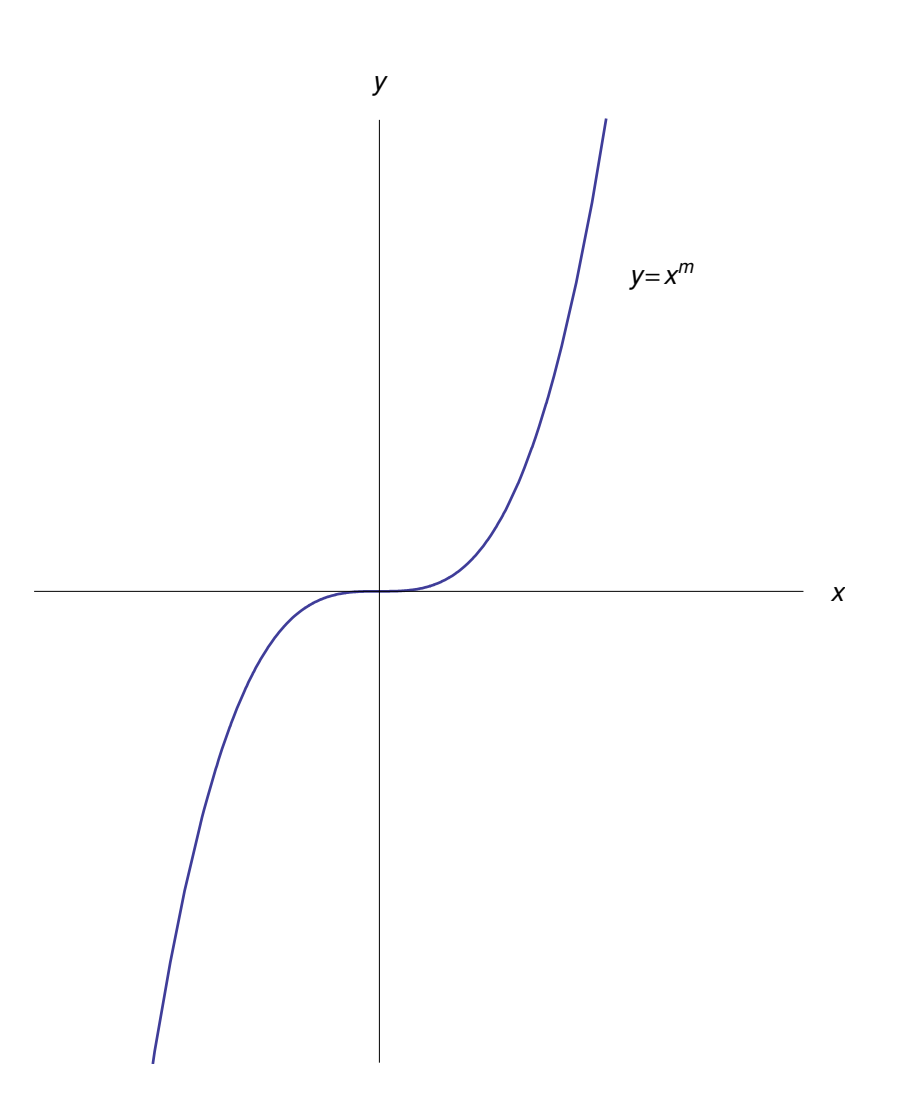

<span id="page-10-0"></span>Figura 9: Parabola di ordine m (dispari).

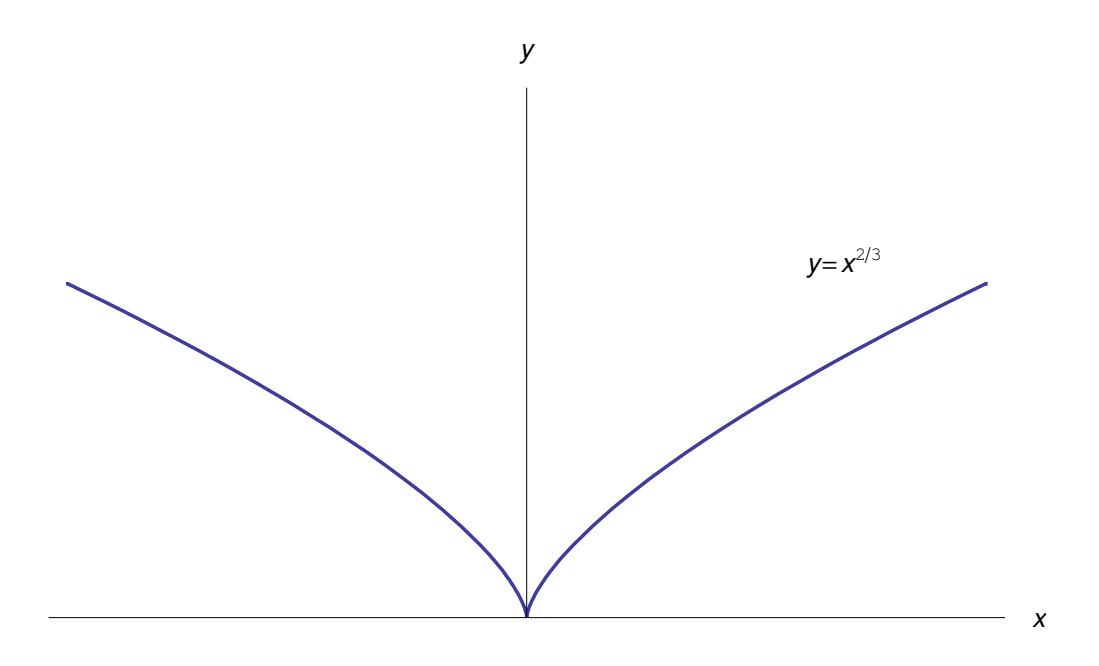

<span id="page-11-0"></span>Figura 10: Parabola di Neile.

Per quanto precede, l'insieme di definizione di f è  $(0, +\infty)$  se  $\lambda$  è irrazionale o razionale  $\left(\lambda = -\frac{m}{n}\right)$  $\binom{m}{n}$  con *n* pari; è  $\mathbb{R} - \{0\}$  se  $\lambda = -\frac{m}{n}$  $\frac{m}{n}$  con *n* dispari. Dalla [\(8\)](#page-9-1) vediamo che la funzione potenza di esponente reale negativo è la reciproca della funzione potenza di esponente reale positivo  $x^{\alpha}$ , dove  $\alpha = |\lambda|$ .

Per  $\lambda \in \mathbb{R} - \mathbb{Q}$  abbiamo l'andamento riportato in fig. [11.](#page-12-0)

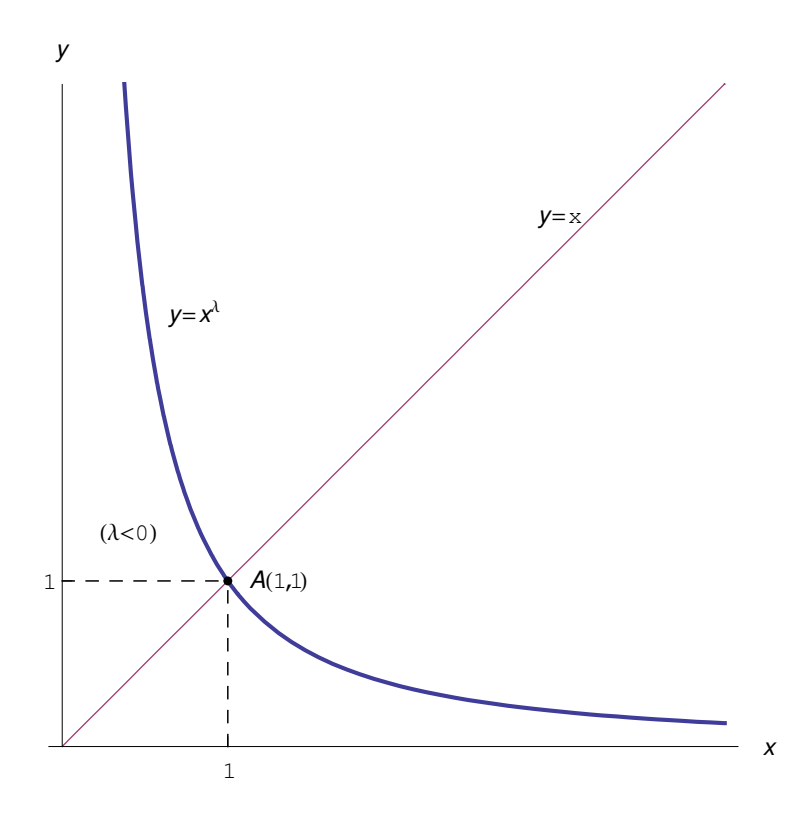

<span id="page-12-0"></span>Figura 11: Grafico della funzione di esponente irrazionale negativo.

Per  $\lambda \in \mathbb{Q}$ , cioè  $\lambda = -\frac{m}{n}$  $\frac{m}{n}$  con *n* dispari, dobbiamo distinguere i due casi: *m* pari, *m* dispari. Nel primo caso la funzione è pari e il suo grafico è riportato in fig. [12.](#page-13-0)

Nel secondo caso, cioè  $m$  dispari, abbiamo l'andamento riportato in fig. [13.](#page-14-0)

Nel caso particolare  $n = 1$  abbiamo la funzione potenza di esponente intero negativo  $f(x) = x^{-m} = \frac{1}{x^m}.$ 

Definizione 6 Dicesi iperbole equilatera il grafico della funzione potenza di esponente −1, cioè il luogo geometrico di equazione:

$$
y = \frac{1}{x}
$$

riportato in fig. [14.](#page-14-1)

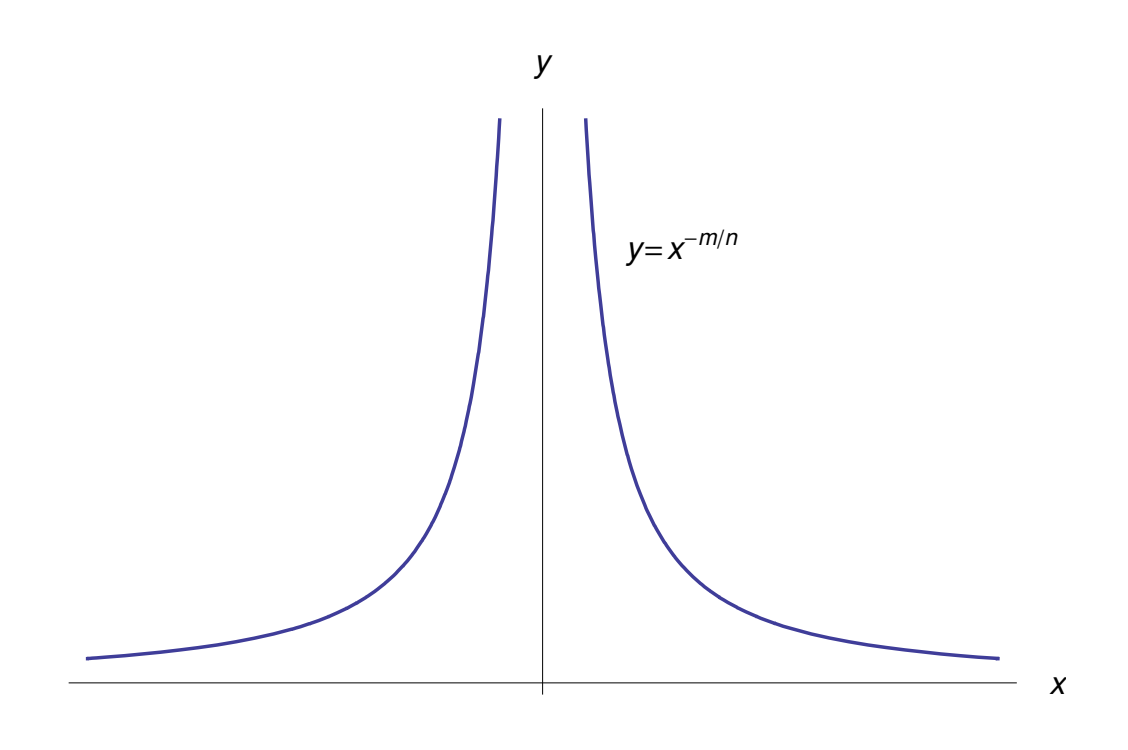

<span id="page-13-0"></span>Figura 12: Grafico della funzione  $f(x) = \frac{1}{\sqrt[n]{x^m}}$  con *n* dispari e *m* pari.

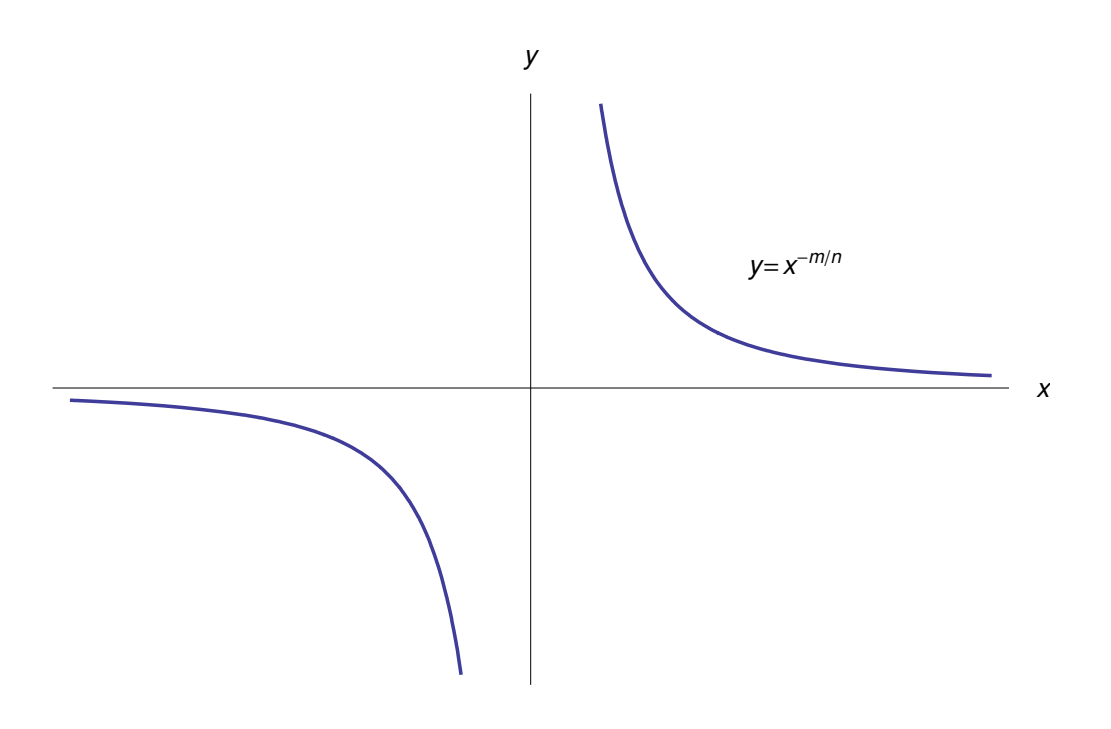

<span id="page-14-0"></span>Figura 13: Grafico della funzione  $f(x) = \frac{1}{\sqrt[n]{x^m}}$  con *n* dispari e *m* dispari.

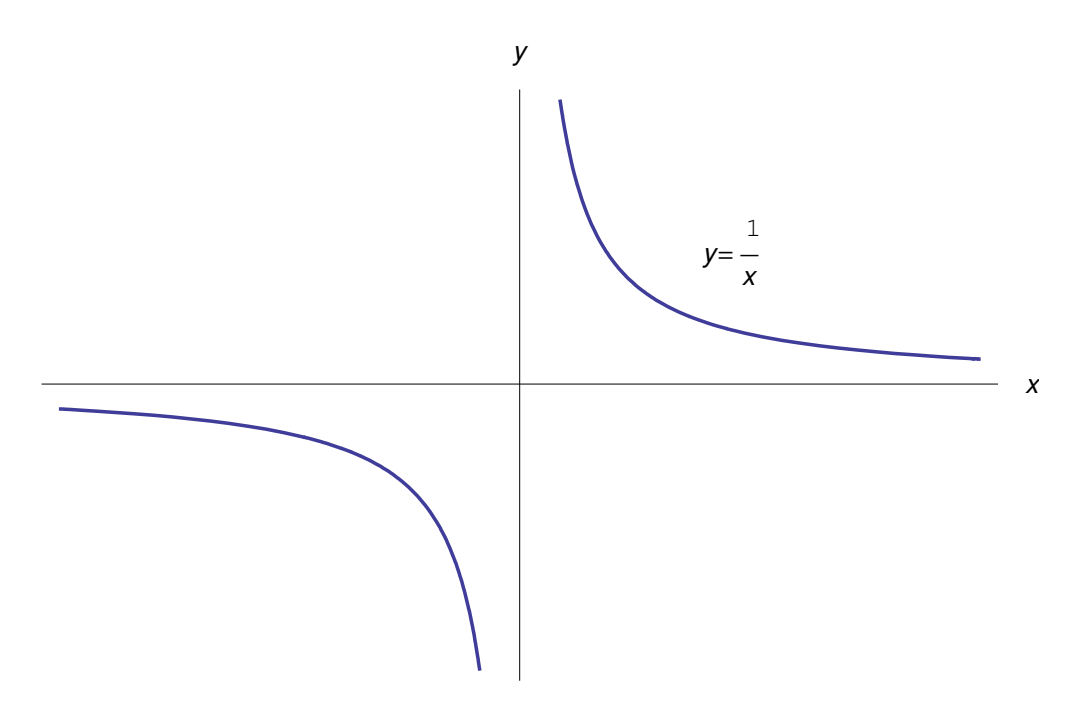

<span id="page-14-1"></span>Figura 14: Iperbole equilatera